The book was found

# **Adobe Dreamweaver CS5 Bible**

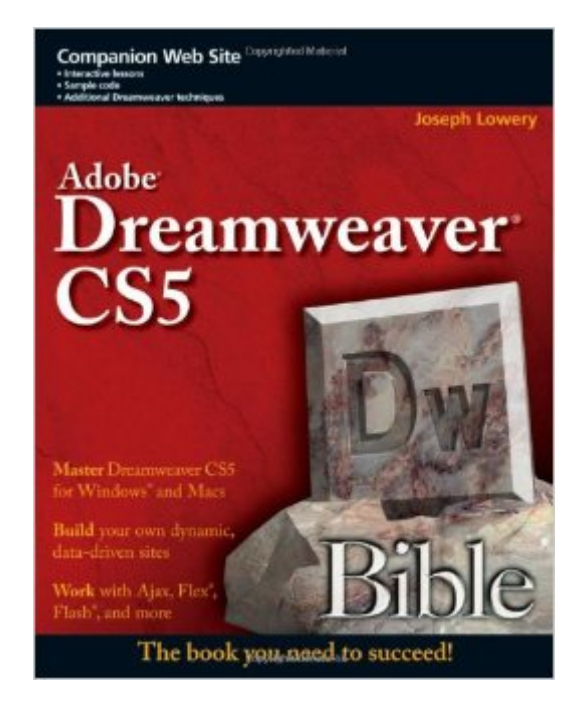

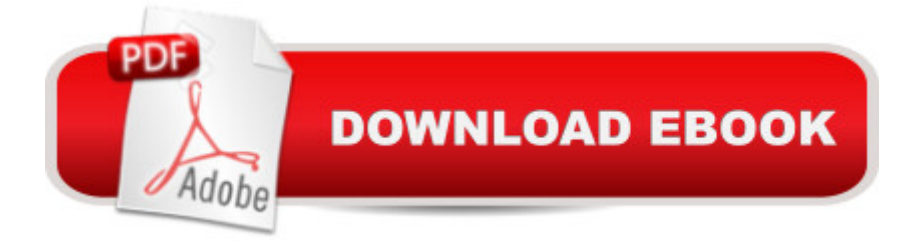

## **Synopsis**

Updated version of the bestselling Dreamweaver Bible series Packed with hands-on instruction and step-by-step tutorials, the Dreamweaver CS5 Bible has everything you need to harness the incredible power of this amazing Web development tool. A Starting with Dreamweaver basics, expert author and Adobe guru Joe Lowery (Adobe CS4 Web Workflows and Adobe Dreamweaver CS4 Bible) guides you through the ins-and-outs of Dreamweaver showing you how to build dynamic, data-driven sites in no time. Details how to use Dreamweaver with PHP, ASP.NET, ColdFusion and more to access and work with live backend data Describes designing for and working with popular Content Management Systems (CMS) including WordPress, Joomla, and Drupal Includes how-to's on using HTML, CSS, and JavaScript in Dreamweaver to build attractive dynamic websites, as well as comprehensive information on creating and working with both design and code templates to provide consistency across a web site with minimal effort Dreamweaver has established itself as one of A the leading Web development tools and Dreamweaver CS5 Bible is the must-have learning tool and reference guide for any Web developer using Dreamweaver.

### **Book Information**

Paperback: 1344 pages Publisher: Wiley; 1 edition (May 10, 2010) Language: English ISBN-10: 0470585862 ISBN-13: 978-0470585863 Product Dimensions: 7.4 x 1.9 x 9.3 inches Shipping Weight: 4.3 pounds (View shipping rates and policies) Average Customer Review: 4.4 out of 5 stars $\hat{A}$   $\hat{A}$  See all reviews $\hat{A}$  (11 customer reviews) Best Sellers Rank: #1,466,335 in Books (See Top 100 in Books) #81 in Books > Computers & Technology > Digital Audio, Video & Photography > Adobe > Adobe Dreamweaver #2816 in  $\hat{A}$  Books > Computers & Technology > Web Development & Design > Web Design #6226  $in \hat{A}$  Books > Computers & Technology > Graphics & Design

#### **Customer Reviews**

The Bible is just that, a thorough understanding including hands-on tutorials using DW CS5 and understanding all of its capabilities in website development - static and dynamic sites (which are extensive). I was disappointed that the downloadable exercise files for the chapters on dynamic sites were .asp and not .php. Reduced the value of that part of the book for me, but perhaps the

author and publisher plan to fix that. I also think the size of the book is so unnecessarily unwieldy. Still, between this book and the CS5 missing manual, I can't imagine more comprehensive and user-friendly treatments getting you up and running exploiting the many useful features of the latest DW.

This is a "got to have" reference for the serious Dreamweaver user. If you are looking for a step by step learning guide, this isn't it. Get a "training" book along with this one. Adobe's "Classroom in a book" series is good.

I have long been a fan of Lowrey's book and this is deserving of the 4 starts, but there was a "friends of ed" book "Essential Guide to Dreamweaver CS4" that seemed to bring Dreamweaver CS4's new features in a way that moved me forward more quickly and was organized so I found what I needed more easily. To be clear, this sort of difference is one of individual needs of the reader and how that matches to the style of the author.Again, I am a long time fan of Lowrey's books. As the CS4 book I liked does not have a CS5 version this book is the "top dog" in my opinion on CS5 Dreamweaver coverage.

Quite honestly, I haven't had an opportunity to get too far into the reading material of this book yet, but I can tell just by perusing it, this book is as large as a phone book and is going to be a wealth of knowledge on the subject. It will be a book that I refer to often as I learn to use the software. Many software training books are little more than outlines of an application's features. Not this one. I have a feeling that any conceivable question you may have on the subject will be covered in Adobe Dreamweaver Bible CS5 by Joseph Lowery.The book shipped relatively quick for Media Mail. It was well packaged and arrived in great shape.

Very well written computer manual with many examples and easy to understand explanations. Including a disk would have been a nice touch.

I've worked extensively with earlier versions of Dreamweaver. Since acquiring CS5 I have discovered that some things are rather different.The Dreamweaver CS5 Bible has helped me learn those differences quickly and relatively painlessly.I highly recommend it.

Explaining how everything works is a good idea but is better if you build a project from scratch

Everything was perfect and above my expectations.

#### Download to continue reading...

The Design Collection Revealed: Adobe InDesign CS5, Photoshop CS5 and Illustrator CS5 (Adobe [Creative Suite\) Adobe Dream](http://overanswer.com/en-us/read-book/NZRZV/adobe-dreamweaver-cs5-bible.pdf?r=uImDM3HyRDlJX4eFGos8mW%2BiNnTN9030pDHjXIppQdM%3D)weaver CS5 Illustrated (Illustrated Series: Adobe Creative Suite) New Perspectives on Adobe Dreamweaver CS5, Comprehensive (New Perspectives Series: Adobe Creative Suite) The WEB Collection Revealed Standard Edition: Adobe Dreamweaver CS4, Adobe Flash CS4, and Adobe Fireworks CS4 (Revealed (Delmar Cengage Learning)) Learn Adobe Dreamweaver CC for Web Authoring: Adobe Certified Associate Exam Preparation (Adobe Certified Associate (ACA)) Adobe Dreamweaver CS5 Bible Video Production with Adobe Premiere Pro CS5.5 and After Effects CS5.5: Learn by Video Adobe Dreamweaver Cs5 Revealed (Hc) New Perspectives on Adobe Dreamweaver CS6, Comprehensive (Adobe CS6 by Course Technology) Adobe Dreamweaver CS6 Revealed (Adobe CS6) Adobe Dreamweaver Creative Cloud: Comprehensive (Stay Current with Adobe Creative Cloud) uCertify Guide for Adobe Exam 9A0-090: Pass your Adobe Dreamweaver CS4 Certification in first attempt Learn Adobe Illustrator CC for Graphic Design and Illustration: Adobe Certified Associate Exam Preparation (Adobe Certified Associate (ACA)) Learn Adobe Premiere Pro CC for Video A A Communication: Adobe Certified Associate Exam Preparation (Adobe Certified Associate (ACA)) Learn Adobe Photoshop CC for A A Visual A A Communication: Adobe Certified Associate Exam Preparation (Adobe Certified Associate (ACA)) Dreamweaver CS5: The Missing Manual Dreamweaver CS5 For Dummies Dreamweaver CS5: Advanced: ACA Edition (ILT) Dreamweaver Cs5: Advanced, Aca Edition + Certblaster + Data (ILT) Dreamweaver Cs5: Basic, Aca Edition + Certblaster (ILT) <u>Dmca</u>